## Ms word in hindi pdf

Ms word in hindi pdf

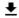

**DOWNLOAD!** 

DIRECT DOWNLOAD!

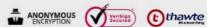

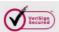

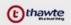

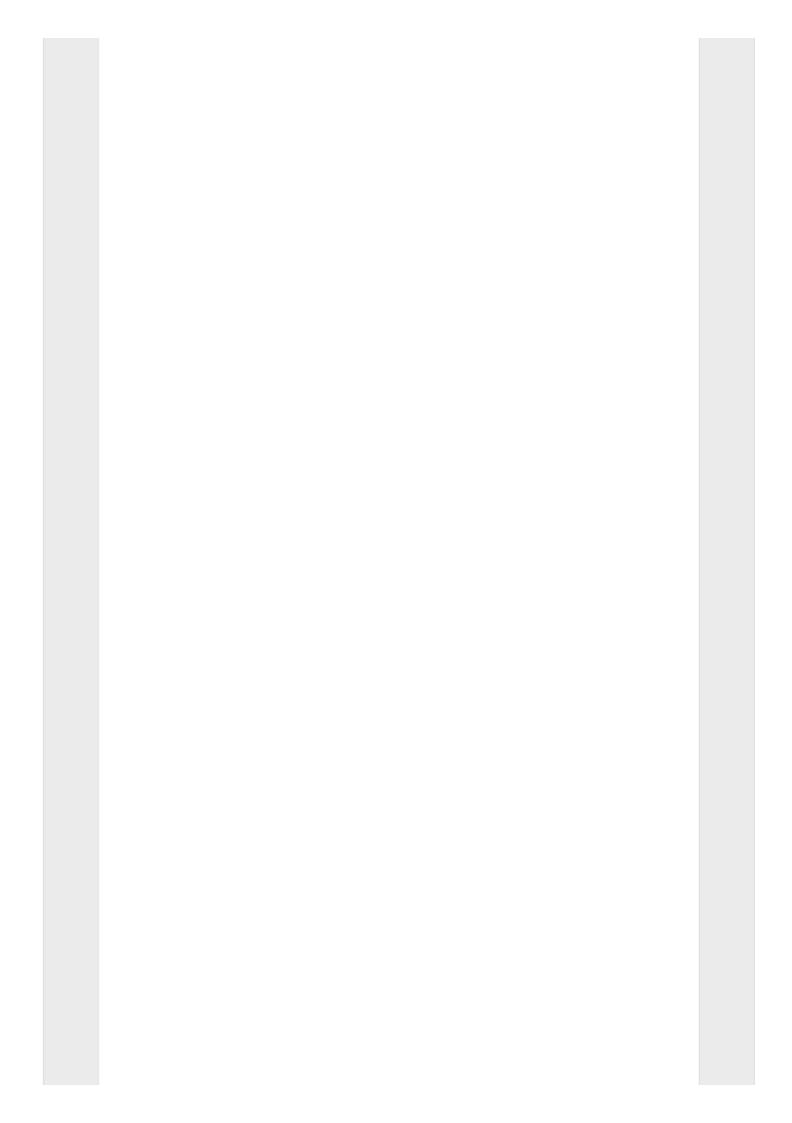

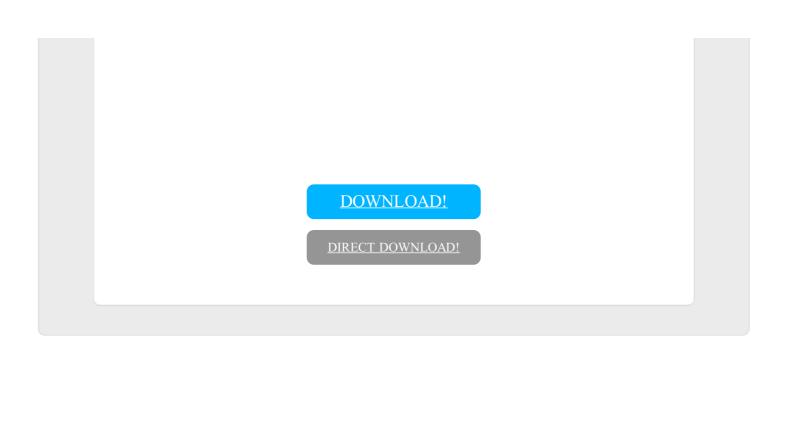